The copy filmed here has been reproduced thanks to the generosity of:

## National Library of Canada

The images appearing here are the best quality possible considering the condition and legibility of the original copy and in keeping with the filming contract specifications.

Original copies in printed paper covers are filmed beginning with the front cover and ending on the last page with a printed or illustrated impression, or the back cover when appropriate. All other original copies are filmed beginning on the first page with a printed or illustrated impression, and ending on the last page with a printed or illustrated Impression.

The last recorded frame on each microfiche shall contain the symbol  $\longrightarrow$  (meaning "CON-TINUED"), or the symbol  $\nabla$  (meaning "END"), whichever applies.

Maps, plates, Charts, etc., may be filmed at different reduction ratios. Those too large to be entirely included in one exposure are filmed beginning in the upper left band corner, left to right and top to bottom, as many frames as required. The following diagrams illustrate the method:

L'exemplaire filmö fut reproduit gräce ä la gönörositö de:

Bibliothöque nationale du Canada

ı

Les images suivantes ont été reproduites avec le plus grand soin, compte tenu de la condition et de la nettetö de l'exemplaire filmö, et en conformitö avec les conditions du contrat de filmage.

Les exemplaires oripinaux dont la couverture en papier est imprimée sont filmés en commençant par le premier plat et en terminant soit par la dernière page qui comporte une empreinte d'impression ou d'illustration, soit par le second plat, Selon le cas. Tous les autres exemplaires originaux sont filmés en commençant par la premidre page qui comporte une empreinte d'impression ou d'illustration et en terminant par la dernière page qui comporte une telle empreinte.

Un des symboles suivants apparaitra sur la dernière image de chaque microfiche, selon le cas: le symbole - signifie "A SUIVRE", le Symbole V signifie "FIN".

Les cartes, planches, tableaux, etc., peuvent ötre filmäs ä des taux de röduction difförents. Lorsque le document est trop grand pour être reproduit en un seul cliché, il est filmé à partir de l'angle supörieur gauche, de gauche ä droite, et de haut en bas, en prenant le nombre d'images nöcessaire. Les diagrammes suivants iliustrent la möthode.

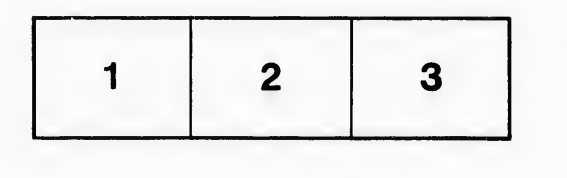

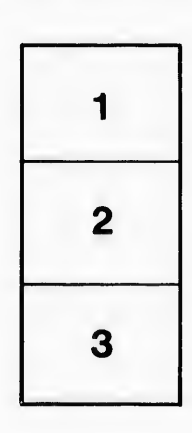

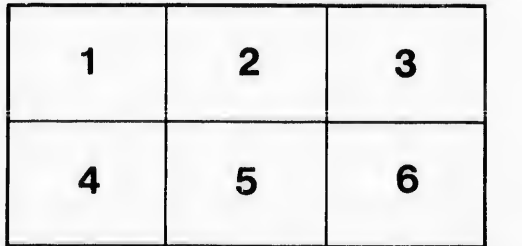